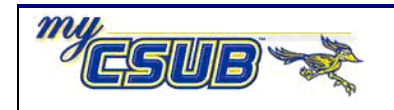

## **Assigning Incomplete Grade Extension Date**

This job aid assists you in assigning an extension date for an incomplete grade.

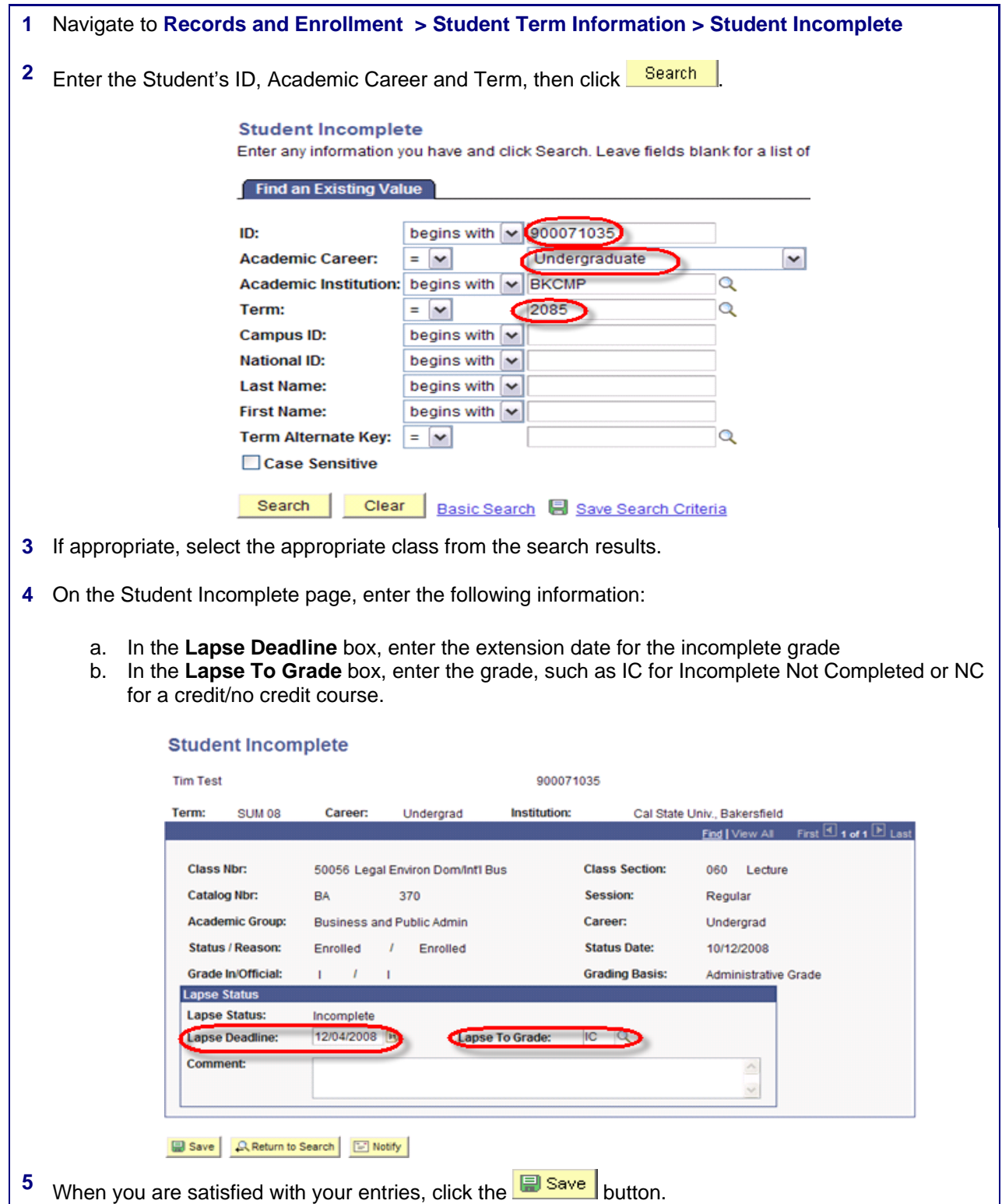